# K VI DE RE

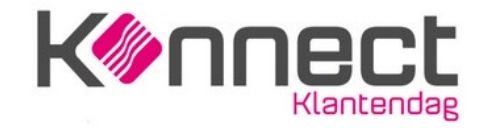

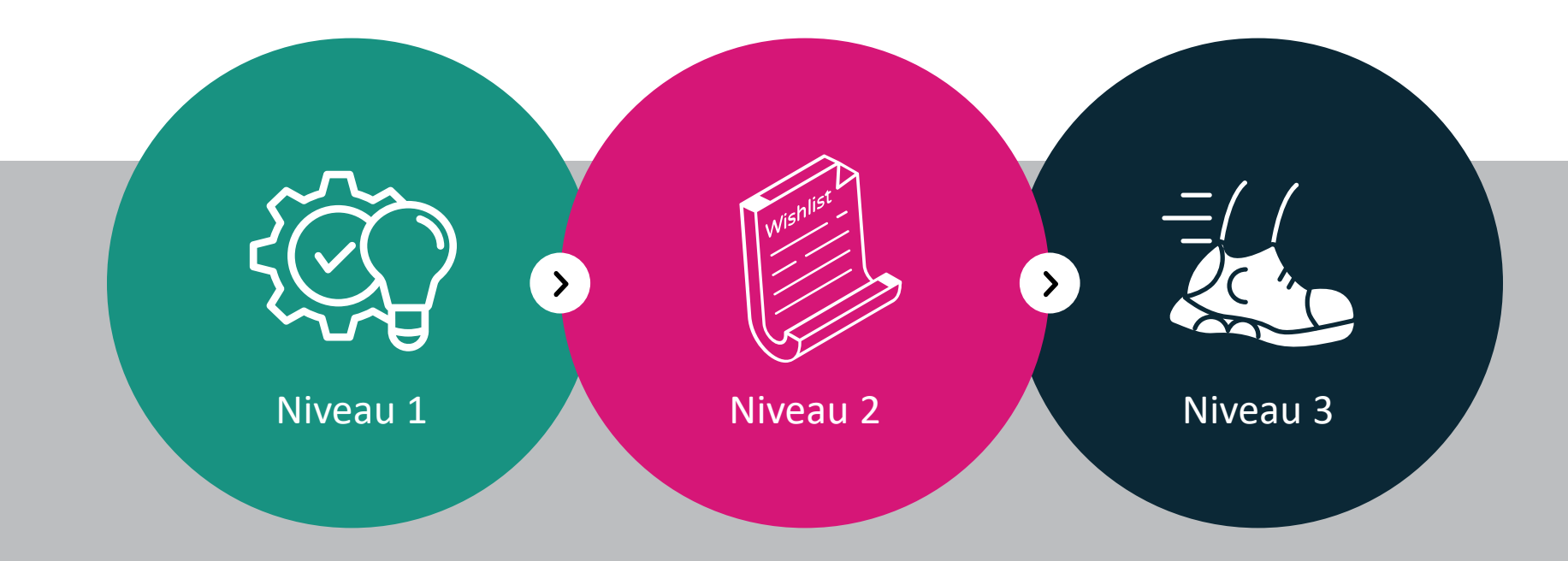

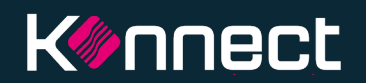

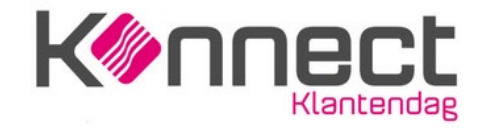

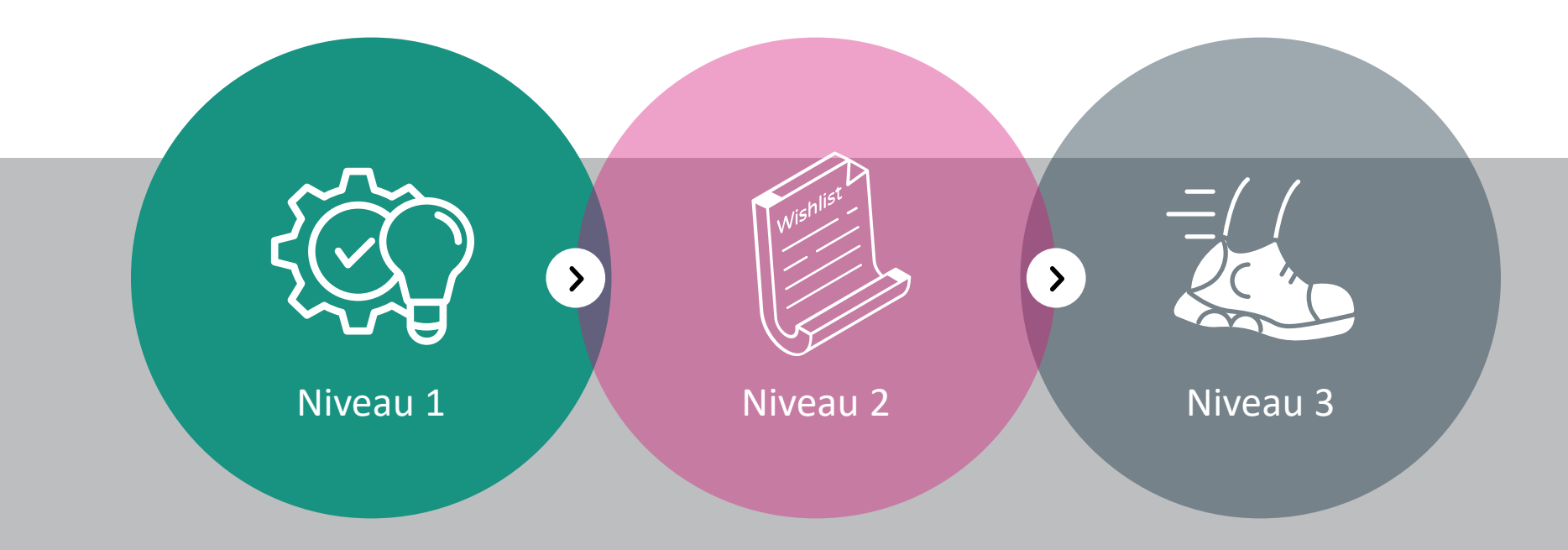

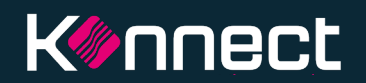

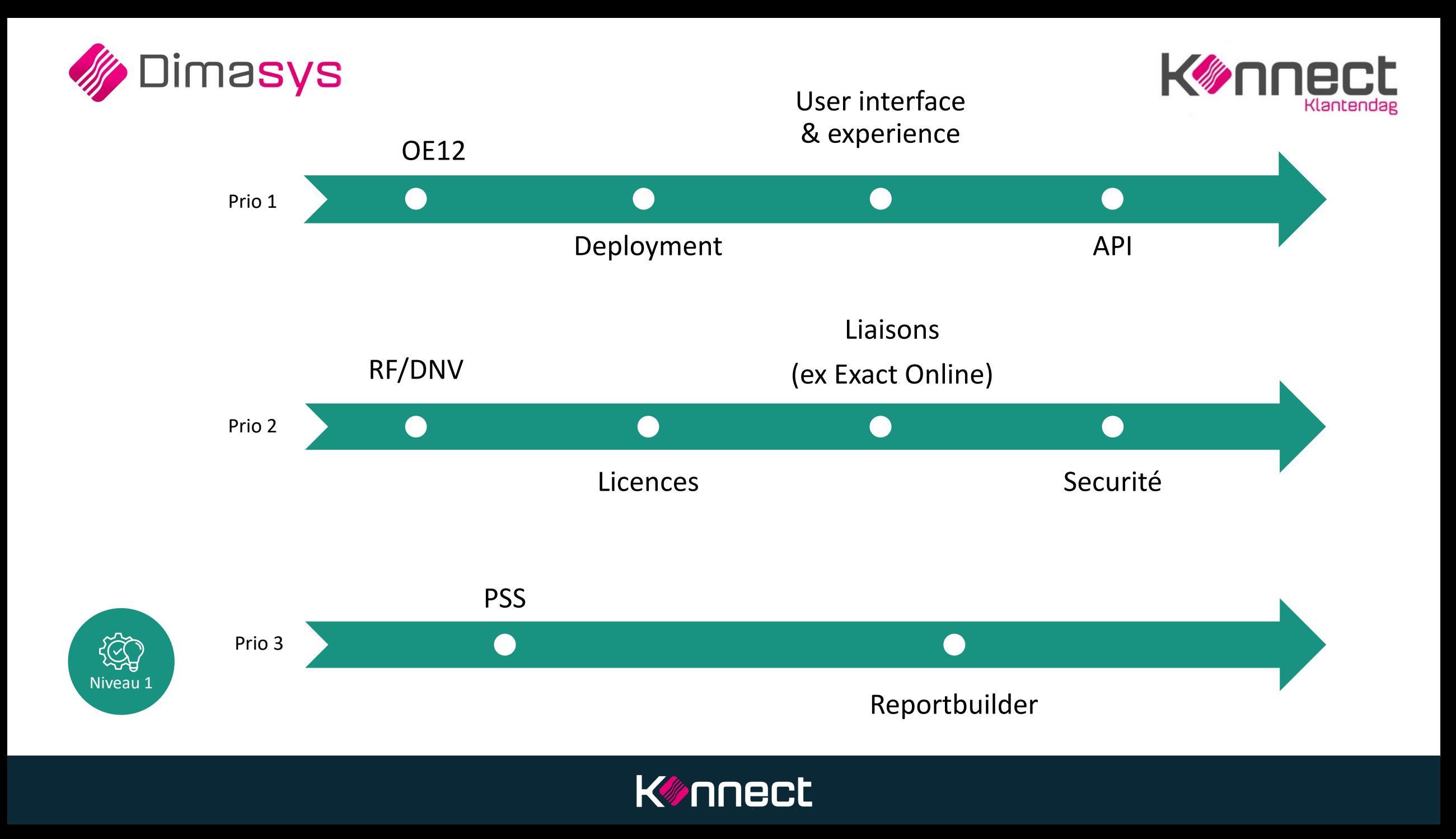

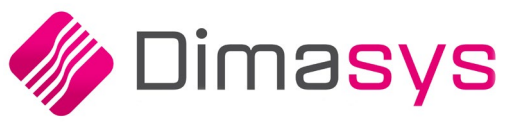

SS

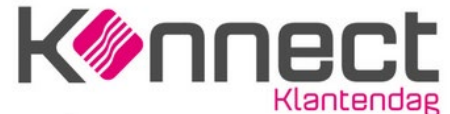

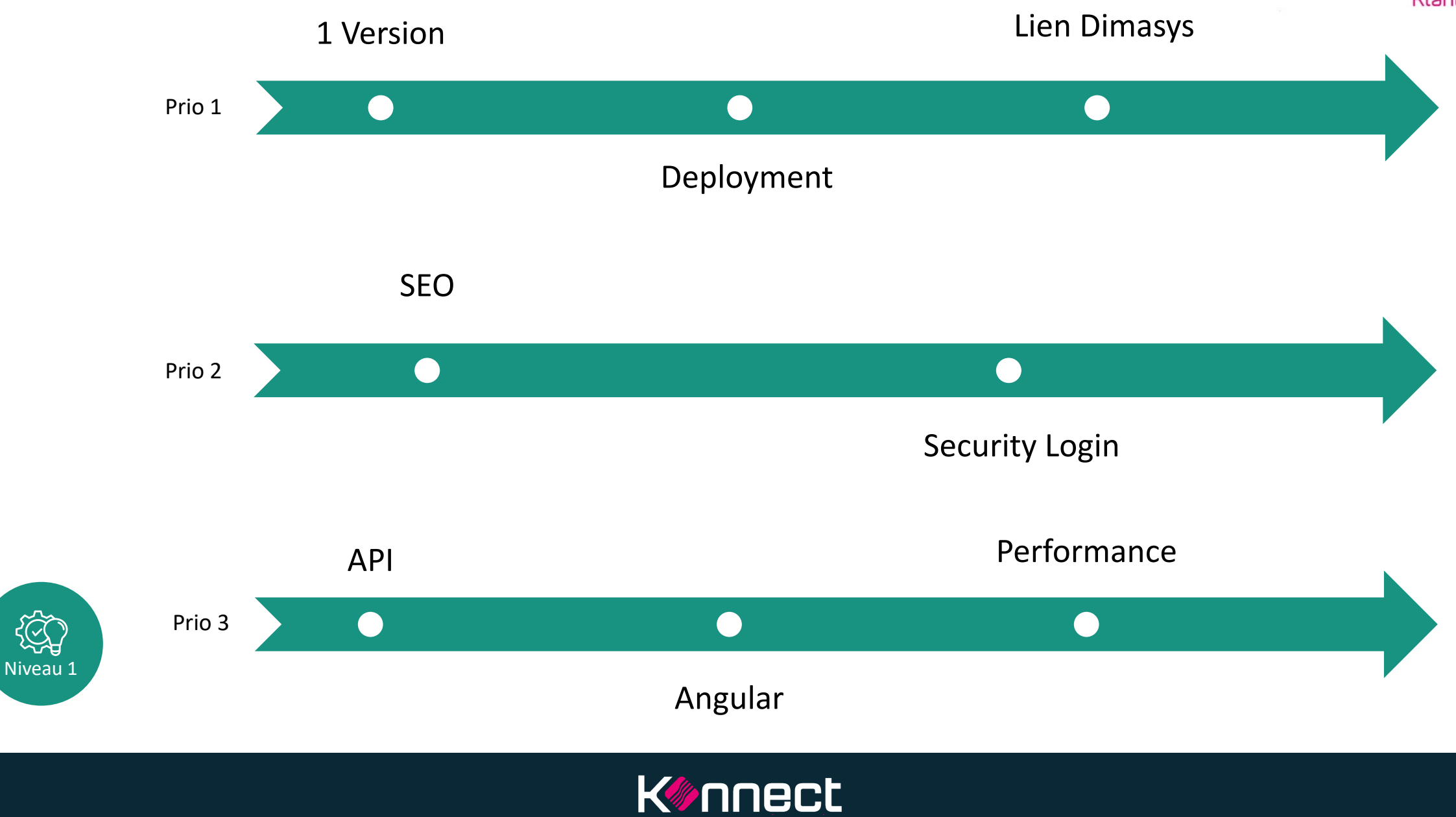

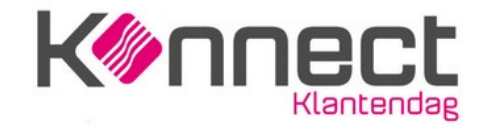

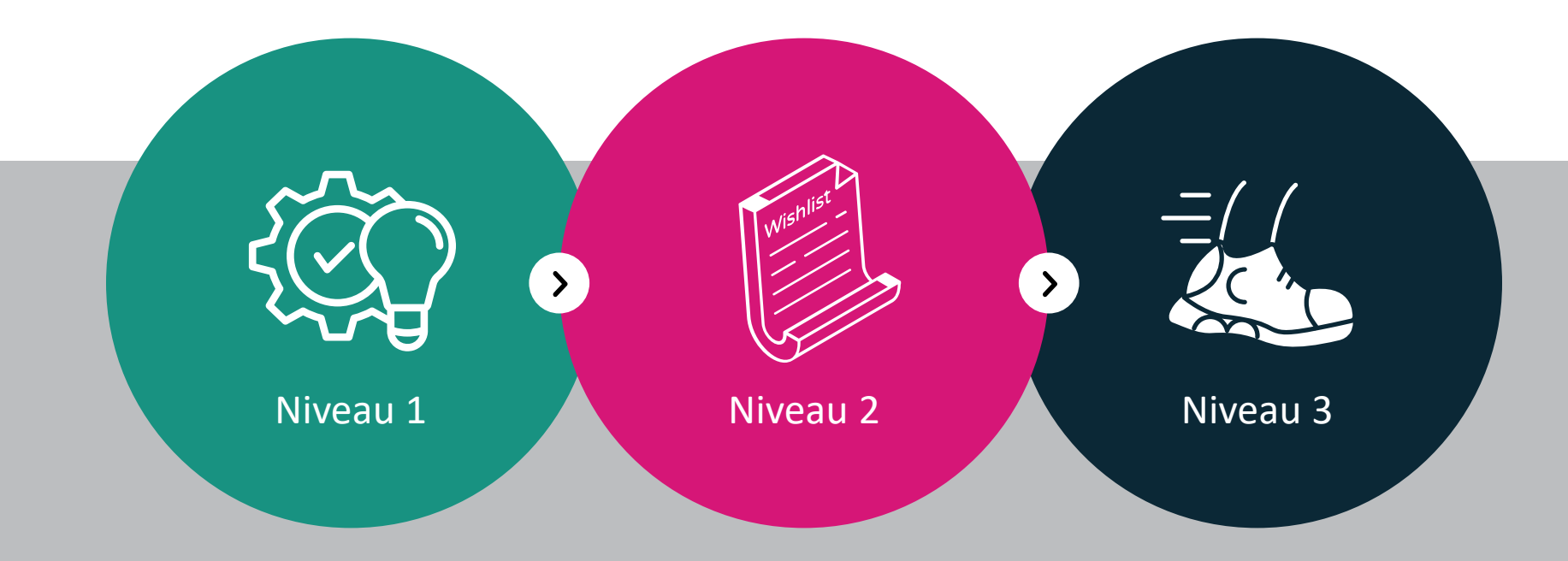

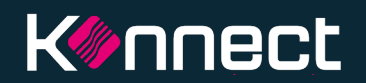

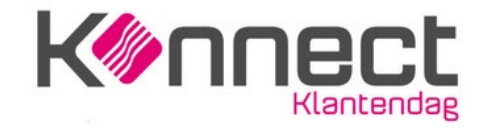

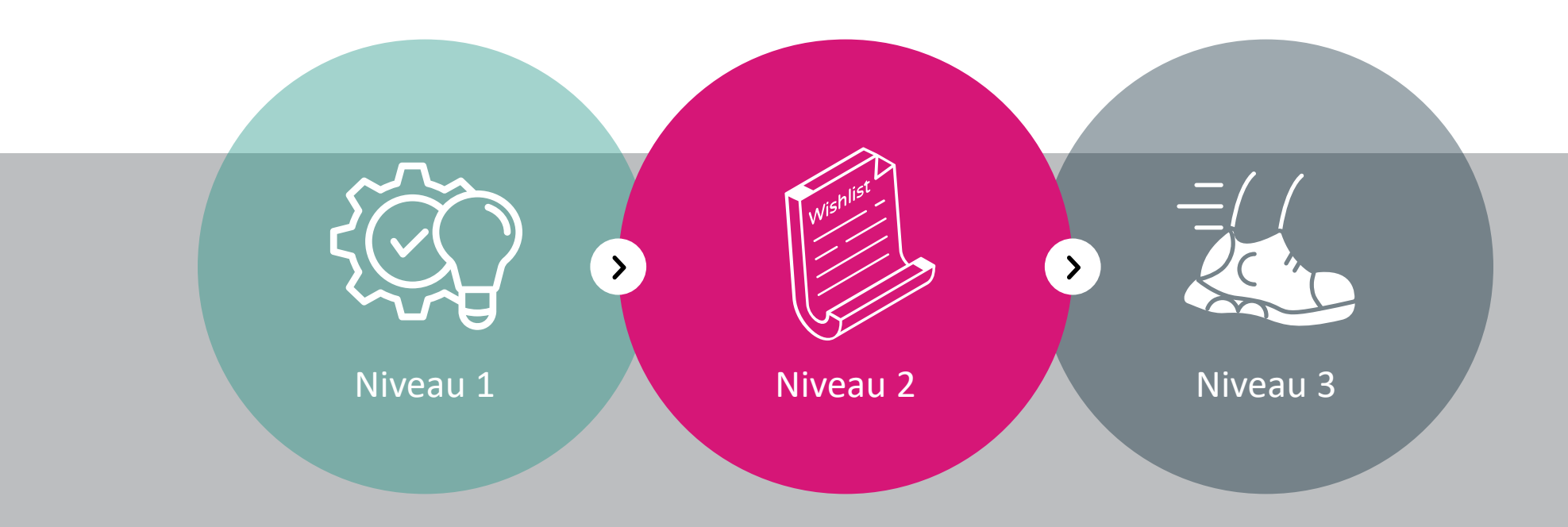

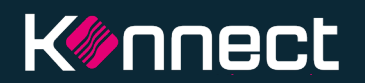

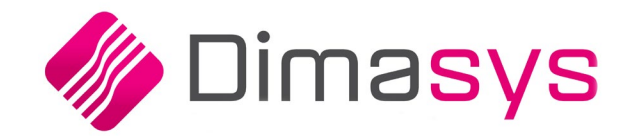

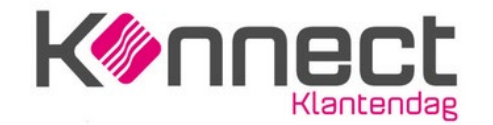

## Dimasys - Niveau 2

## **Par Fabien Paul**

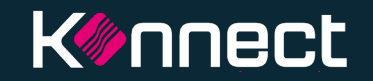

#### **QR Code**

Il existe la possibilité d'ajouter un code QR à la facture de vente. Le paiement peut être effectué en ouvrant votre application bancaire et en scannant ce code QR

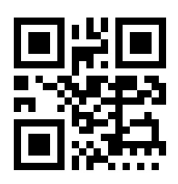

 $\triangleright$ 

#### **03**

#### **Bon d'enlèvement**

Performance dans la génération du bon d'enlèvement. Le bon d'enlèvement sera généré via un programme et plus via un viewer **Konnect** 

#### **05**

 $\triangleright$ 

#### **Module Retour**

Module de retours étendus basé sur 5 types de retours

- Retour commercial
- Réparation et défaut
- **Erreur de réception**
- Erreur de livraison
- Biens endommagés

#### **Simulation de prix**

Un prix d'achat spécial peut être précisé dans les détails de l'offre/commande via F5. Le prix brut et les remises seront répercutés sur la demande de commande/le bon de commande au lieu du prix d'achat net actuellement calculé

 $\mathbb{R}$ 

#### **Exact Financials**

Les messages d'erreur d'Exact Financials sont affichés dans Dimasys. Sur cette base, il deviendra plus clair sur quelle est la raison de l'erreur :

- ne pas pouvoir transférer un achat, une vente, une facture SAV/NDC
- Transférer les clients/fournisseurs

#### **CompanyWeb** Récupération de données

dans Dimasys à partir du compte dans CompanyWeb

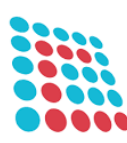

**06**

 $\mathbb{D}$ 

**02**

**04**

 $\triangleright$ 

**Exact Financials** 

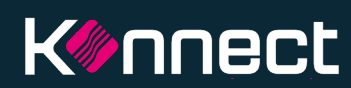

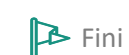

 $\Box$ 

## **OpenEdge 12**

- Moteur Dimasys
- Plus rapide et plus stable
- A l'épreuve du temps

#### **03**

 $\mathsf{Q}^{\mathsf{T}}$ 

#### **Caisse**

Des fonctionnalités supplémentaires sont en cours de développement au sein du nouveau module de caisse. Cfr cycle de vente/aperçu de tous les documents en suspens.

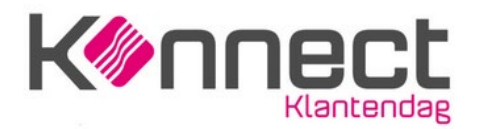

#### **Asamco**

- Import des articles et des prix dans Dimasys
- Q1 2024

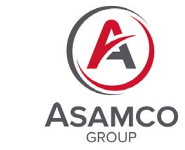

**CCV**

Lien avec terminal via CCV (Actuellement, seul Atos)

#### **Pré-enregistrement factures d'achats**

10

**05**

Le navigateur a été agrandi afin que vous puissiez voir plusieurs lignes sans faire défiler

**02**

O)

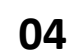

日

**B** Fini En phase test **OF** En develop. Q En analyse

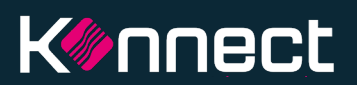

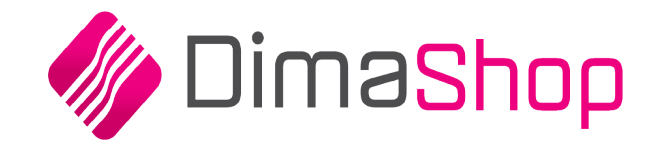

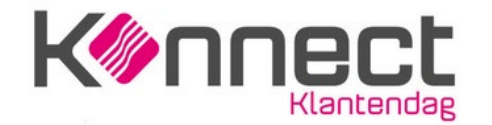

## Dimashop - Niveau 2

## **Par Fabien Paul**

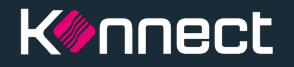

#### **Favoris**

Le visiteur peut choisir parmi 2 modes d'affichage:

- Aperçu bref
- Vue étendue

#### **03**

#### **Codes de réduction Q2**

Saisir un code promotionnel qui donne droit au visiteur à une réduction ou à un article gratuit **05**

#### **Lien Dimasys Q4**

Optimisation/simplification synchronisation Dimasys vs. Dim@Shop

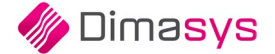

#### **Banner promo sur les articles**

 $\Omega$ 

Ajout d'une bannière 'promo' pour mettre en avant les articles

#### **Utilisateurs et profils des clients Q3**

 $\alpha$ 

Les clients pourront gérer euxmêmes les comptes utilisateurs

- Créer/Bloquer
- Attribuer des profils utilisateurs (afficher les prix,…)

**02**

 $\triangleright$ 

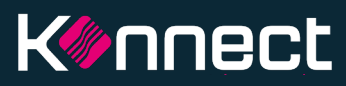

**04**

 $\alpha$ 

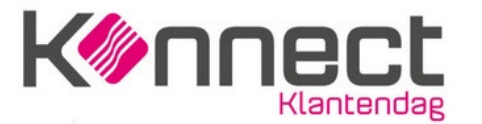

**B** Fini

En test

Q En analyse

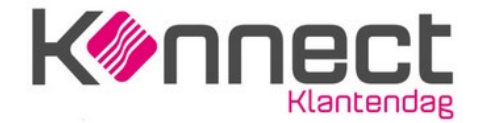

## **Merci,**

## Pour plus d'informations visiter www.infomat.eu

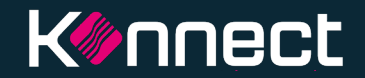

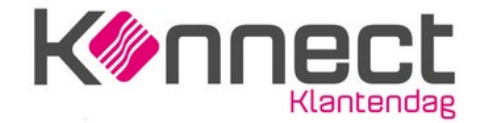

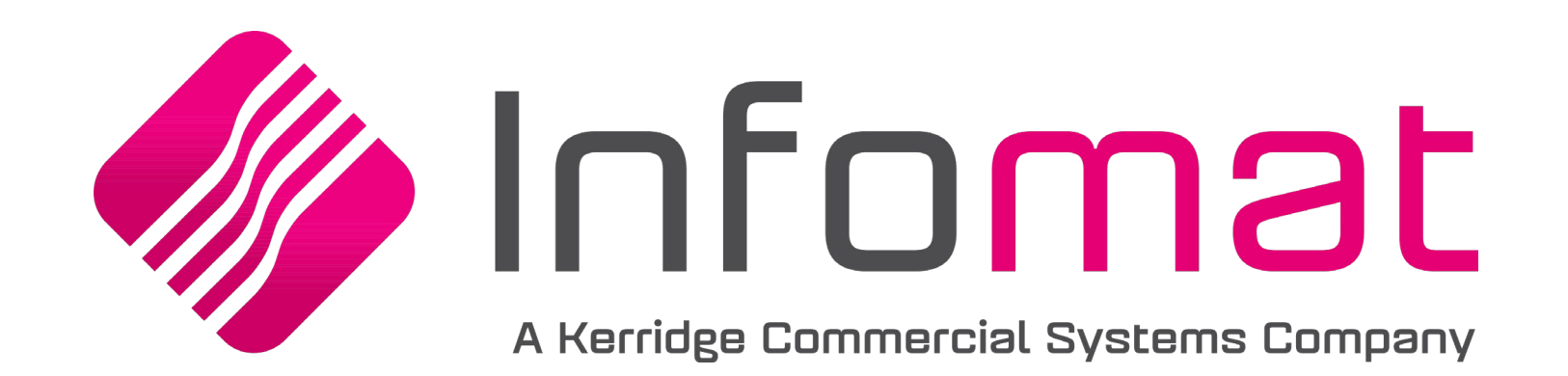

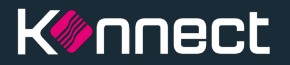